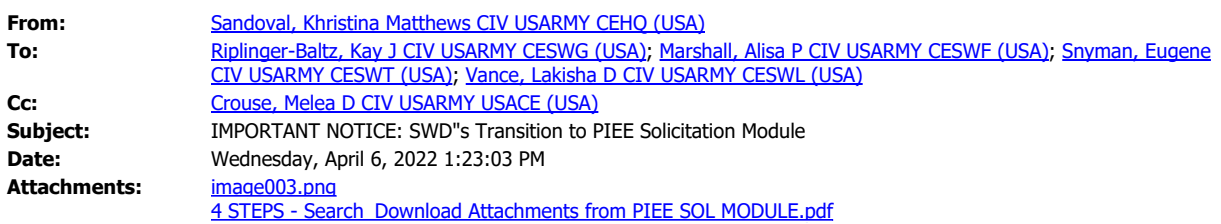

Team,

As discussed during today's team meeting, a **Special Notice** regarding SWD's transition to the PIEE Solicitation Module was posted to SAM.gov on 2 FEB 22 and can be viewed [here](https://sam.gov/opp/1a09a55be85c43af8ab7c8ddfcbca568/view). The SWD announcement will remain "active" until 31DEC22. Additionally, ALL 5 SWD Districts published identical notices that can be viewed by clicking on the links below:

SWT's SAM PIEE Solicitation Module Special Notice: <https://sam.gov/opp/eb5394589041463c9b478b6c01efe81b/view> SWL's SAM PIEE Solicitation Module Special Notice: <https://sam.gov/opp/475406706dde491dab0a83916b6c7736/view> SWF-IIS's SAM PIEE Solicitation Module Special Notice: <https://sam.gov/opp/cc8156ab07ca4fc79a0830c734415654/view> SWG's SAM PIEE Solicitation Module Special Notice: <https://sam.gov/opp/f51ea13a4c694d99a8c3db0a3d0d7c47/view> SWF's SAM PIEE Solicitation Module Special Notice: <https://sam.gov/opp/fcd1fc5876e744faa9c728c4446efa49/view>

Jessica Loc from Division will work with each District to extend their notice if it's inactive and to update their notice to include the steps for searching for and downloading attachments from the PIEE Solicitation Module.

To recap BIG CHANGES:

- 1. Solicitations or Amendments that are created using the PIEE Solicitation Module **will** automatically transfer to SAM.gov for public viewing; however, any associated Attachment to that action **WILL NOT** transfer from PIEE to SAM.gov. ATTACHMENTS MUST BE DOWNLOADED FROM PIEE.
- 2. **ANYONE** can follow 4 Simple Steps to Search & Download Attachments from PIEE. Check out the fancy new flyer I just created. I even added a Quick Reference (QR) Code for the tech savvy who are mobile-friendly Remember—absolutely NO registration or log-in information is required to search or to download attachments from any "unrestricted" announcement posted using the PIEE Solicitation Module. This means you can share the flyer with Industry and across our entire PDT. Please try it so you can see how easy it is.
- 3. NOTE: To use the PIEE Solicitation Module to submit proposals/offers/bids, **ALL** users must be registered in PIEE and SAM.gov using the **same email address.**

Please let me know if there are any questions I can help answer. Good luck team and thanks again

for a great team meeting!

V/r, Khristina

Khristina M. Sandoval Asst. Director, Office of Small Business Programs Southwestern Division, U.S. Army Corps of Engineers 1100 Commerce St., Suite 840 Dallas, TX 75242

Office: (469) 487-7066 Email: [Khristina.M.Sandoval@usace.army.mil](mailto:Khristina.M.Sandoval@usace.army.mil)

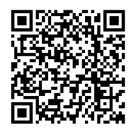